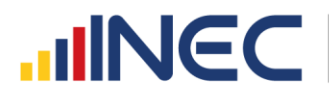

Buenas cifras, mejores vidas

## **INEC LANZA EL CENSO EN LÍNEA**

## **Boletín de prensa 30 de septiembre de 2022**

**Quito, Ecuador –** Este viernes 30 de septiembre de 2022, en el Auditorio de la Secretaría Nacional de Educación Superior (SENESCYT), el Instituto Nacional de Estadística y Censos (INEC) realizó el lanzamiento del Censo en Línea. Esta nueva metodología para el levantamiento de información que **se realizará del 01 al 31 de octubre de 2022.** 

El director ejecutivo del INEC, Roberto Castillo, señaló qué, la meta es lograr que se cense en línea al menos el 20% de la población. Es decir un millón de hogares, aproximadamente.

La modalidad Censo en Línea permite a los ciudadanos llenar el cuestionario censal de forma **fácil y segura**, desde la comodidad de su hogar, a través de cualquier dispositivo con conexión a internet, ingresando a [https://censoenlinea.censoecuador.gob.ec,](https://censoenlinea.censoecuador.gob.ec/) **el único requisito es tener a la mano la cédula de identidad** de todos los integrantes del hogar.

Una vez realizado el registro podrás acceder al cuestionario censal para ingresar la información requerida, misma que responde a tres temáticas: hogar, vivienda y población. Al finalizar el cuestionario se despegará un certificado con un código QR que deberá ser guardado, de forma física o digital, para mostrarlo al censista durante la etapa presencial del #CensoEcuador2022 que será del 7 de noviembre al 18 de diciembre de 2022.

Luego de 12 años, Ecuador vivirá uno de los ejercicios cívicos importantes para el país, el Censo Ecuador 2022, el cual permitirá visibilizar cuántos somos, dónde estamos y cómo vivimos todos los residentes en el país.

Los resultados serán útiles para determinar las necesidades de la población y diseñar políticas públicas en áreas como: salud, educación, economía y vivienda. Así mismo, servirá para impulsar el desarrollo del país y mejorar la calidad de vida de los habitantes.

## **¡Contamos contigo!**

*Dirección de Comunicación*